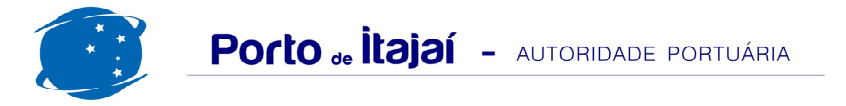

## **BRASKARNE - OUTUBRO - 2012**

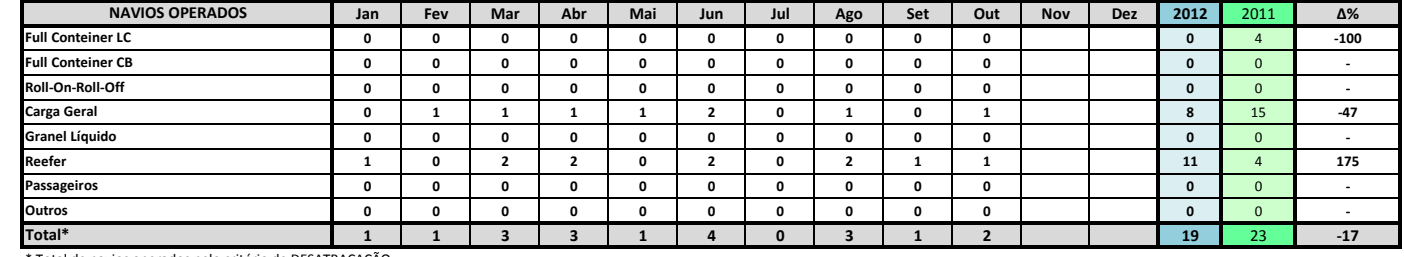

\* Total de navios operados pelo critério de DESATRACAÇÃO.

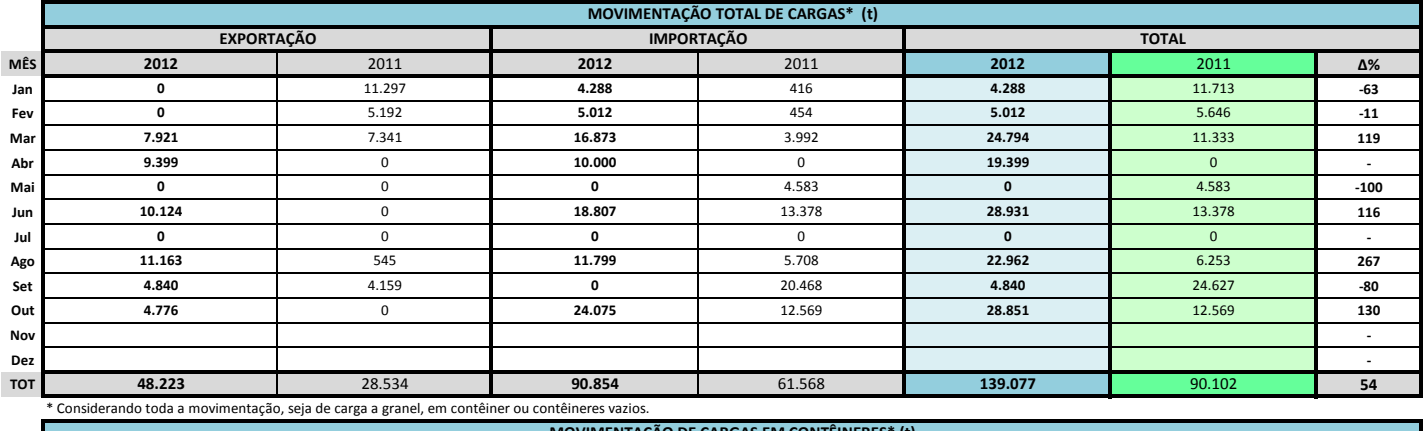

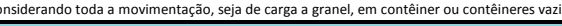

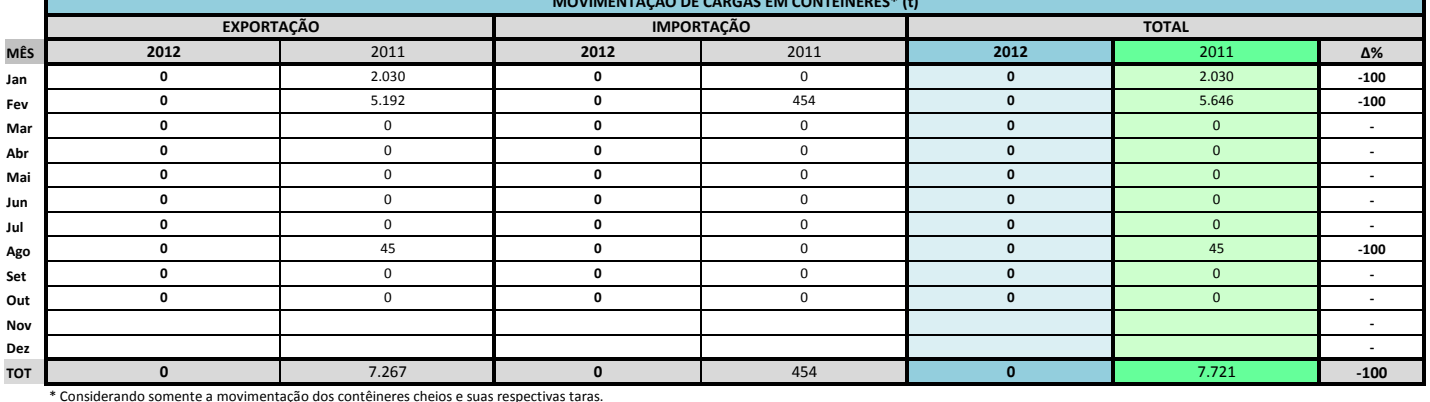

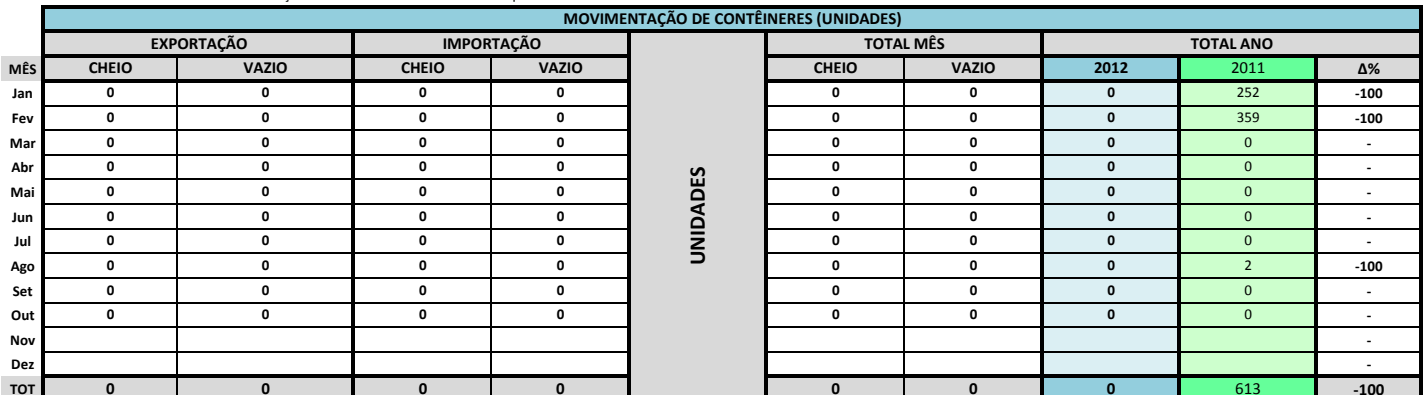

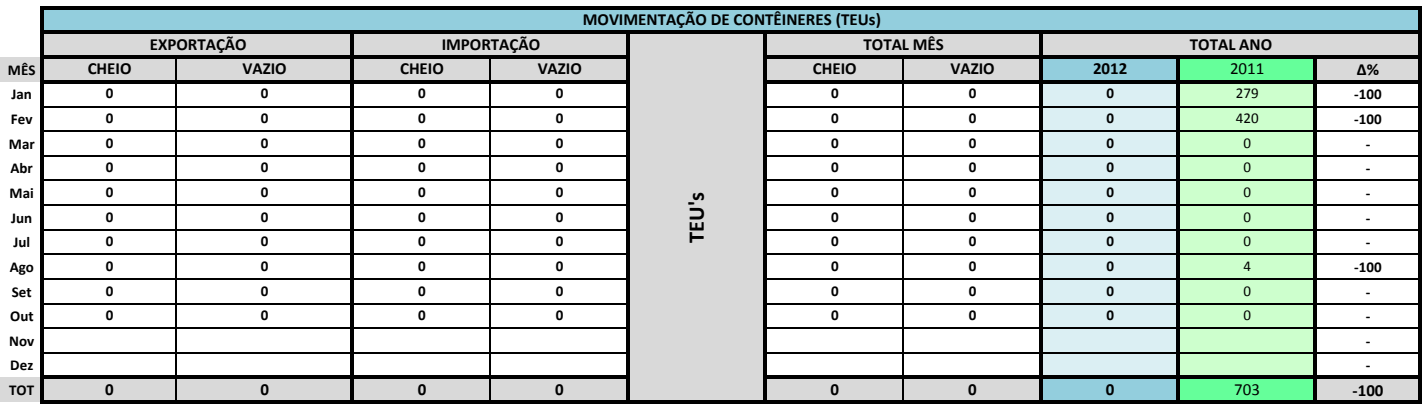

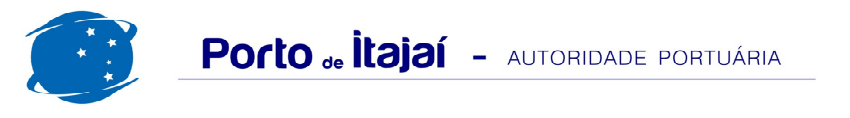

## BRASKARNE - OUTUBRO - 2012

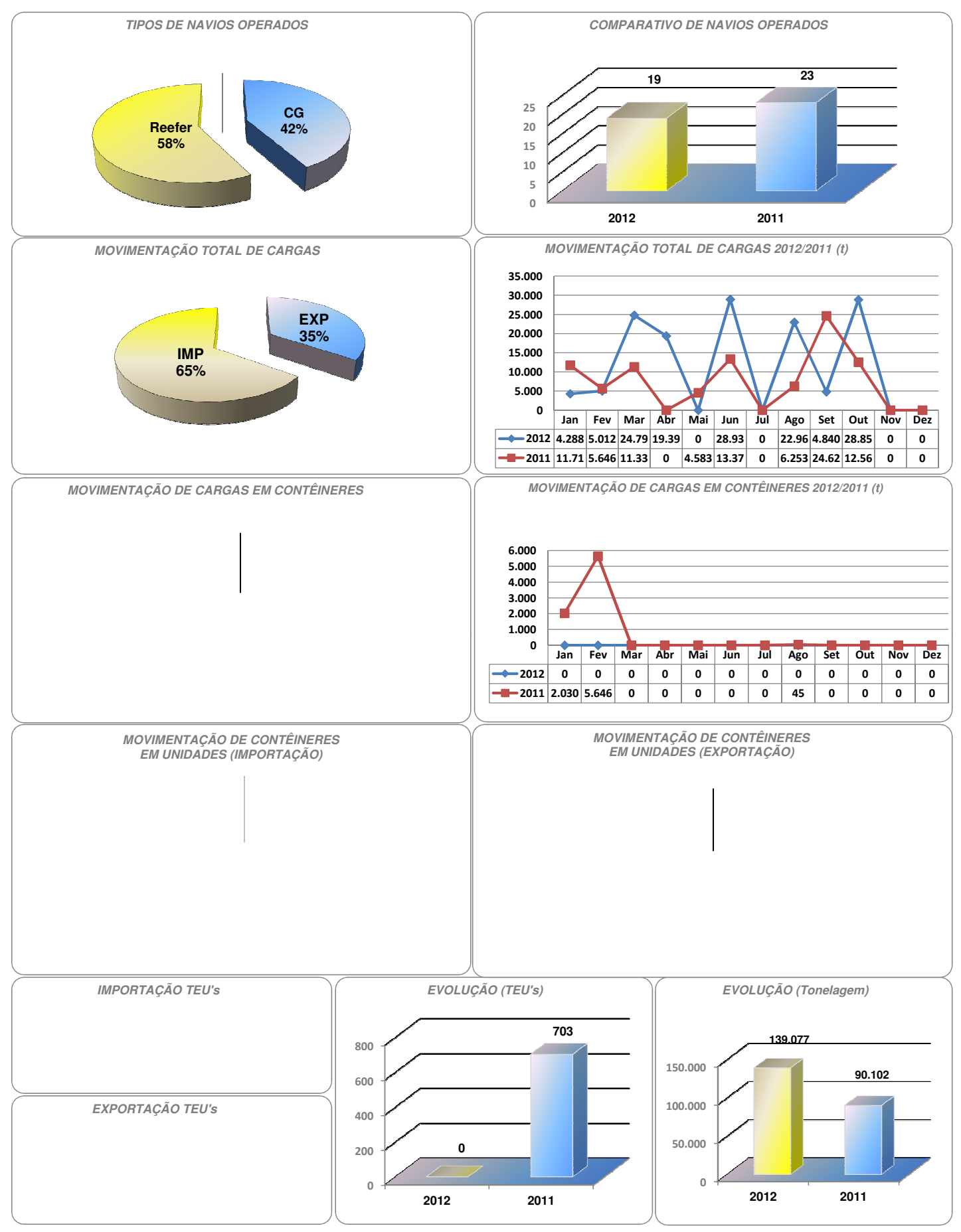